The book was found

# **PowerPoint 2013 For Dummies**

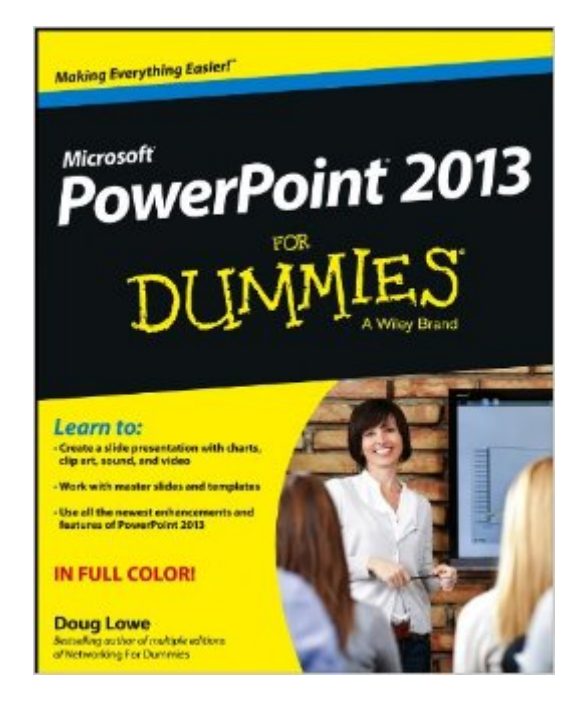

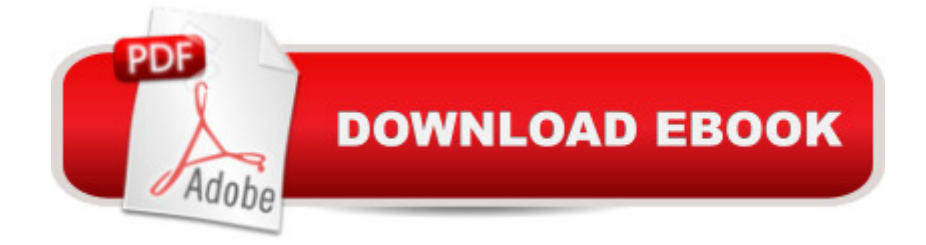

## **Synopsis**

Get up and running with this full-color guide to PowerPoint 2013! PowerPoint, the number one presentation software, has been revised and improved with the introduction of Microsoft Office 2013. With this all-new, full-color book by your side, you will learn how to take full advantage of all of PowerPoint's powerful and dynamic capabilities. Bestselling veteran For Dummies, author Doug Lowe breaks it all down so that you can create a powerful and effective slideshow presentation with the new wide-screen theme and variant that incorporates videos, pictures, and shapes, and allows you to create customized icons using powerful tools. Shows you how to create presentations with pizzazz using the new collection of themes, and then helps you align shapes, text boxes, and graphics Zeroes in on all of PowerPoint's updated features, such as zooming in and out smoothly, switch slides easily (in or out of sequence), and projecting to a second screen Explains how to Place and track comments next to the text you're discussing so everyone can see who replied to whom, and when Highlights ways to work with hyperlinks, create web pages with PowerPoint, video edit, and much more PowerPoint 2013 For Dummies points you to the power of this updated application so that you can create effective and impressive presentations.

### **Book Information**

File Size: 17427 KB Print Length: 352 pages Publisher: For Dummies; 1 edition (February 22, 2013) Publication Date: February 22, 2013 Sold by:Â Digital Services LLC Language: English ASIN: B00BKNP6U0 Text-to-Speech: Enabled X-Ray: Not Enabled Word Wise: Not Enabled Lending: Not Enabled Enhanced Typesetting: Enabled Best Sellers Rank: #212,896 Paid in Kindle Store (See Top 100 Paid in Kindle Store) #33  $in \hat{A}$  Books > Computers & Technology > Software > Microsoft > Microsoft Powerpoint #44 in $\hat{A}$  Books > Computers & Technology > Business Technology > Software > Presentation Software #268 in Kindle Store > Kindle eBooks > Computers & Technology > Networking > Networks,

Protocols & API's

#### **Customer Reviews**

I've essentially been the PowerPoint Queen for years, but this latest edition has helped me with some of the more recent graphic capabilities. But even if you are a beginner, this should be the go-to book for all things PowerPoint.

Before I read PowerPoint 2013 for dummies, I thought that PowerPoint was an application that was worthless filler for me. PowerPoint 2013 for Dummies showed me that PowerPoint is an excellent start for arranging PDF EBooks, and makes for an alternative RenPy for writing visual novels!!!

Even though I have enough Power Point skills to allow me to create a better-than-average presentation, I have already picked up four or five shortcuts and other helpful skills.The author is definitely old school and is more comfortable with the type of presentation that relies on walls of text rather than creating interesting slides that support the speaker. There is a chapter on graphics, though it is very basic and does not go much further than the basics. If you are looking for graphics tips, this is not the book for you.For someone who only possesses rudimentary skills or is a complete beginner, you can't go wrong with using this book as your starting point. For those with middlin' to better-than-average, it still has value.

I had a presentation to make without any knowledge of PowerPoint and three weeks to get it ready. With its understandable English, I was able to get everything ready and it enabled me to make a polished talk, much to my amazement.

I love the book it is helpful, I just wish it broke things down a little more. The author uses some terminology that I don't know, yet, but, it inspires me to find out more. So, it is teaching me twice as much. : ) The vendor is awesome. The book is in perfect condition and I received it in less than a week. I will be back for future purchases.

This is really well written, but definitely not for the Mac which I have---says so inside, but I couldn't see it in the ad. Microsoft office just updated to 2016. I haven't downloaded it yet, and maybe they have moved the Mac to 2013. If I had PowerPoint 2013 this would get 5 stars.

and had to do a comparison chart of several products on why going green is the better way to go and use Powerpoint. I told my teacher that I never had this course and he said to go online and find some youtube videos on it. Instead, I ordered this book. I couldn't have done without it. I love all of the "Dummies" books and have several of them. They are quick, precise, no fillers or fluff. I just wish that they had more pictures, and examples to go by. All in all good book at a good price.

Just take it page by page or else its overwhelming. Although when your finished it was well worth the time and effort in plugging along.

#### Download to continue reading...

PowerPoint 2016 For Dummies (Powerpoint for Dummies) GO! with Microsoft PowerPoint 2013 [Brief, GO! with Microsoft Exc](http://overanswer.com/en-us/read-book/mrdMa/powerpoint-2013-for-dummies.pdf?r=zF4lpqck45QZz4%2FggWX5%2FWDJr%2F9K5n%2FNwEXnXKIHxVFRIqvsM19QkxYPQ0cNQsjN)el 2013 Brief, GO! with Microsoft Access 2013 Brief PowerPoint Presentation Secrets - Create Beautiful Slideshows and Impress Audiences with Microsoft PowerPoint While Saving Time and Money (Unofficial) How to Create Powerful Powerpoint 2010 Presentations Quickly and Easily: A Quick-start Guide to Using Powerpoint (Business Basics for Beginners Book 19) Exploring: Microsoft PowerPoint 2013, Comprehensive (Exploring for Office 2013) Enhanced Microsoft PowerPoint 2013: Comprehensive (Microsoft Office 2013 Enhanced Editions) PowerPoint 2013 For Dummies Microsoft PowerPoint 2013 Introduction Quick Reference Guide (Cheat Sheet of Instructions, Tips & Shortcuts - Laminated Card) Microsoft PowerPoint 2013: Comprehensive (Shelly Cashman Series) The O'Leary Series: Microsoft Office PowerPoint 2013, Introductory 77-422 Microsoft PowerPoint 2013 Microsoft PowerPoint 2013 (Benchmark) New Perspectives on Microsoft PowerPoint 2013, Comprehensive Powerpoint 2013 Tips & Tricks (Quick Study Computer) Microsoft PowerPoint 2013 Step by Step MOS 2013 Study Guide for Microsoft PowerPoint (MOS Study Guide) PowerPoint 2007 For Dummies PowerPoint 2007 All-in-One Desk Reference For Dummies PowerPoint 2010 For Dummies 2013 ICD-9-CM for Hospitals, Volumes 1, 2, and 3 Professional Edition (Spiral bound), 2013 HCPCS Level II Professional Edition and 2013 CPT Professional Edition Package, 1e

<u>Dmca</u>